Übungsaufgabe: Lösen Sie die Bilanz in Bestandskonten (Aktiv u. Passiv) auf und übertragen Sie die Anfangsbestände aus der Bilanz in die Bestandskonten. Verbuchen Sie die Aufgeführten Geschäftsfälle in den Bestandskonten schließen Sie die Bestandskonten ab und erstellen Sie die Abschlussbilanz. Nennen Sie zu jeden Geschäftsvorfall den Buchungssatz (Soll an

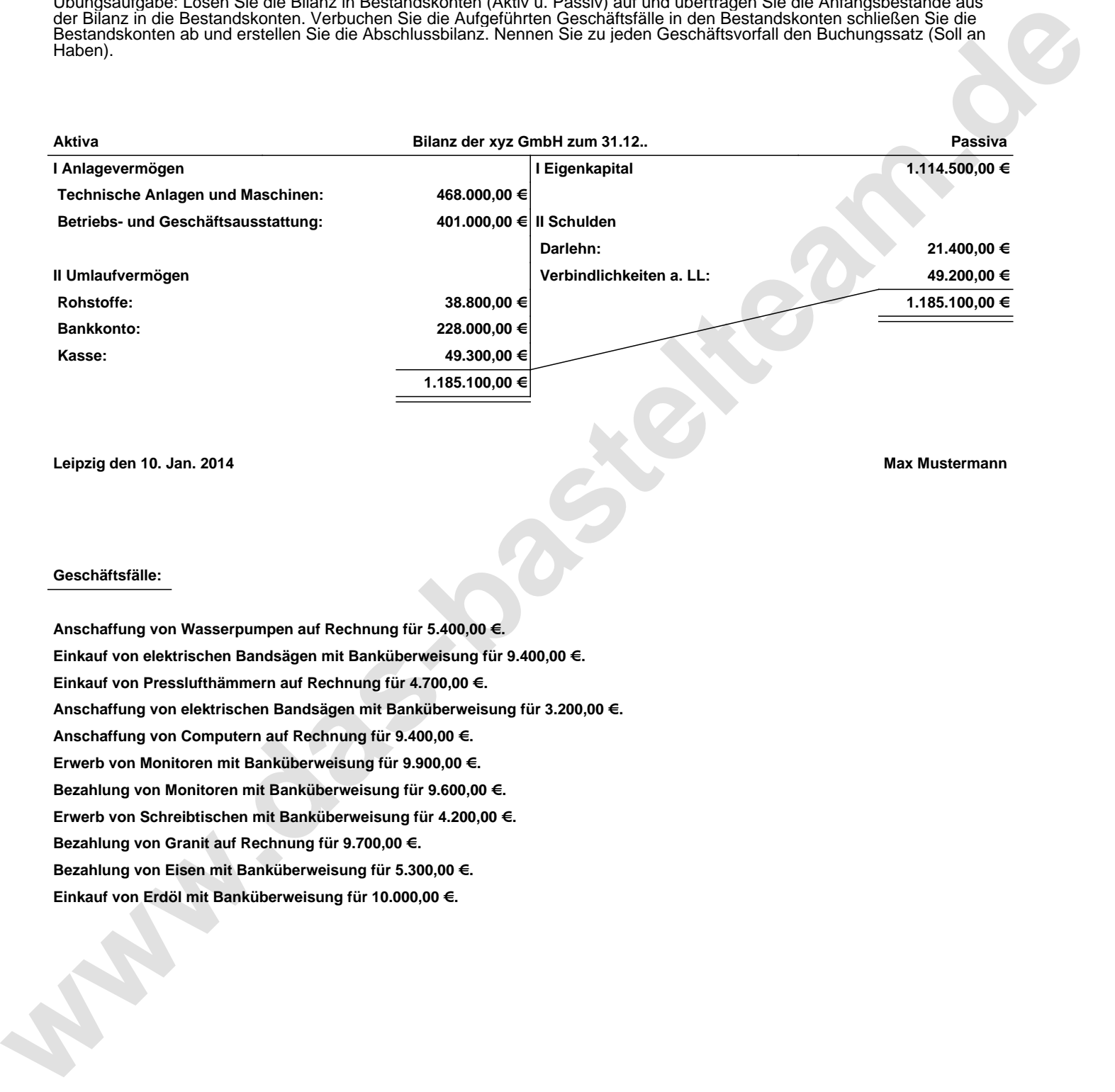

**Leipzig den 10. Jan. 2014 Max Mustermann**

## **Geschäftsfälle:**

**Anschaffung von Wasserpumpen auf Rechnung für 5.400,00 €. Einkauf von elektrischen Bandsägen mit Banküberweisung für 9.400,00 €. Einkauf von Presslufthämmern auf Rechnung für 4.700,00 €. Anschaffung von elektrischen Bandsägen mit Banküberweisung für 3.200,00 €. Anschaffung von Computern auf Rechnung für 9.400,00 €. Erwerb von Monitoren mit Banküberweisung für 9.900,00 €. Bezahlung von Monitoren mit Banküberweisung für 9.600,00 €. Erwerb von Schreibtischen mit Banküberweisung für 4.200,00 €. Bezahlung von Granit auf Rechnung für 9.700,00 €. Bezahlung von Eisen mit Banküberweisung für 5.300,00 €. Einkauf von Erdöl mit Banküberweisung für 10.000,00 €.**

Übungsaufgabe: Lösen Sie die Bilanz in Bestandskonten (Aktiv u. Passiv) auf und übertragen Sie die Anfangsbestände aus der Bilanz in die Bestandskonten. Verbuchen Sie die Aufgeführten Geschäftsfälle in den Bestandskonten schließen Sie die Bestandskonten ab und erstellen Sie die Abschlussbilanz. Nennen Sie zu jeden Geschäftsvorfall den Buchungssatz (Soll an

## **Lösungen:**

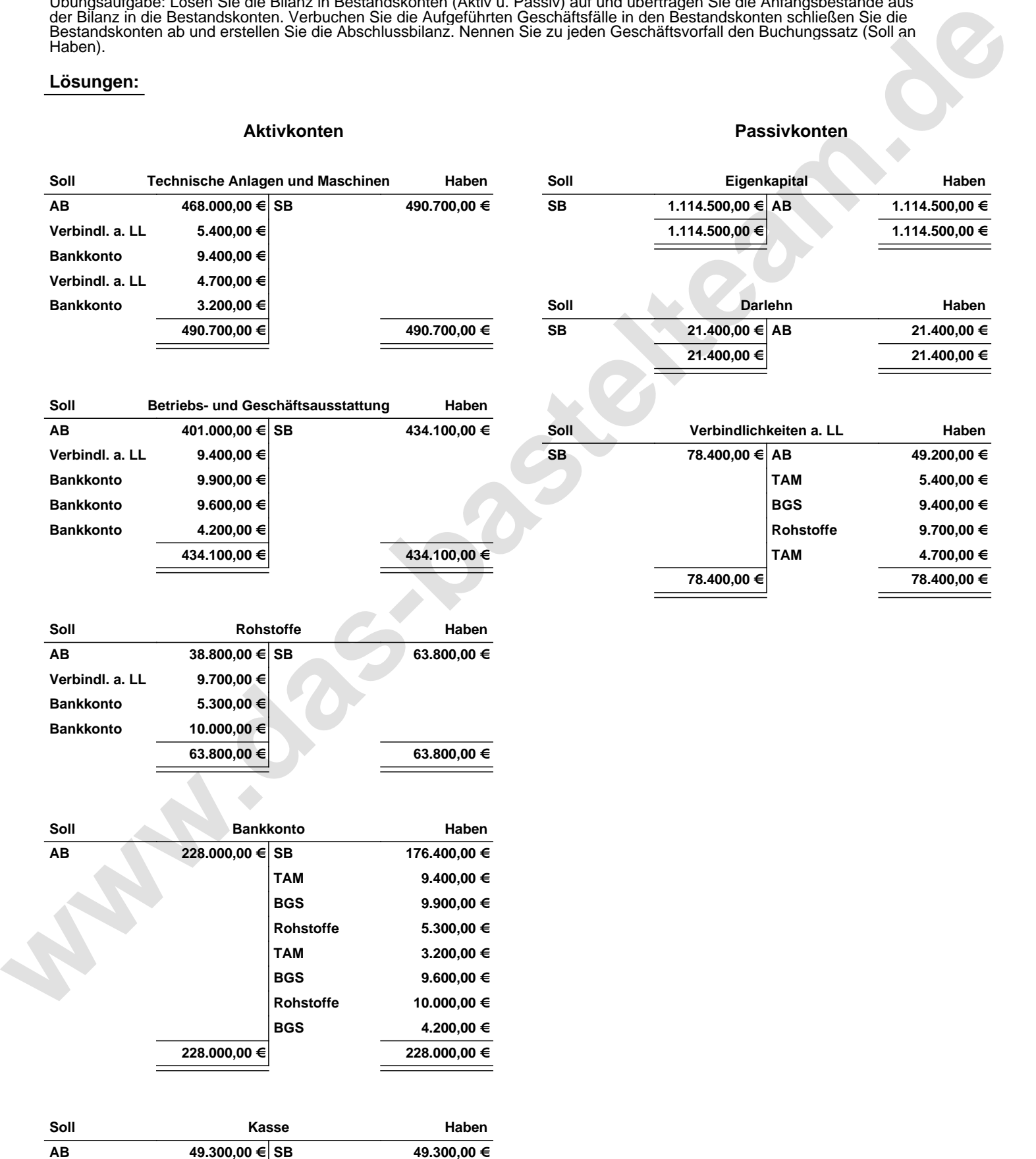

**49.300,00 € 49.300,00 €**

Übungsaufgabe: Lösen Sie die Bilanz in Bestandskonten (Aktiv u. Passiv) auf und übertragen Sie die Anfangsbestände aus der Bilanz in die Bestandskonten. Verbuchen Sie die Aufgeführten Geschäftsfälle in den Bestandskonten schließen Sie die Bestandskonten ab und erstellen Sie die Abschlussbilanz. Nennen Sie zu jeden Geschäftsvorfall den Buchungssatz (Soll an

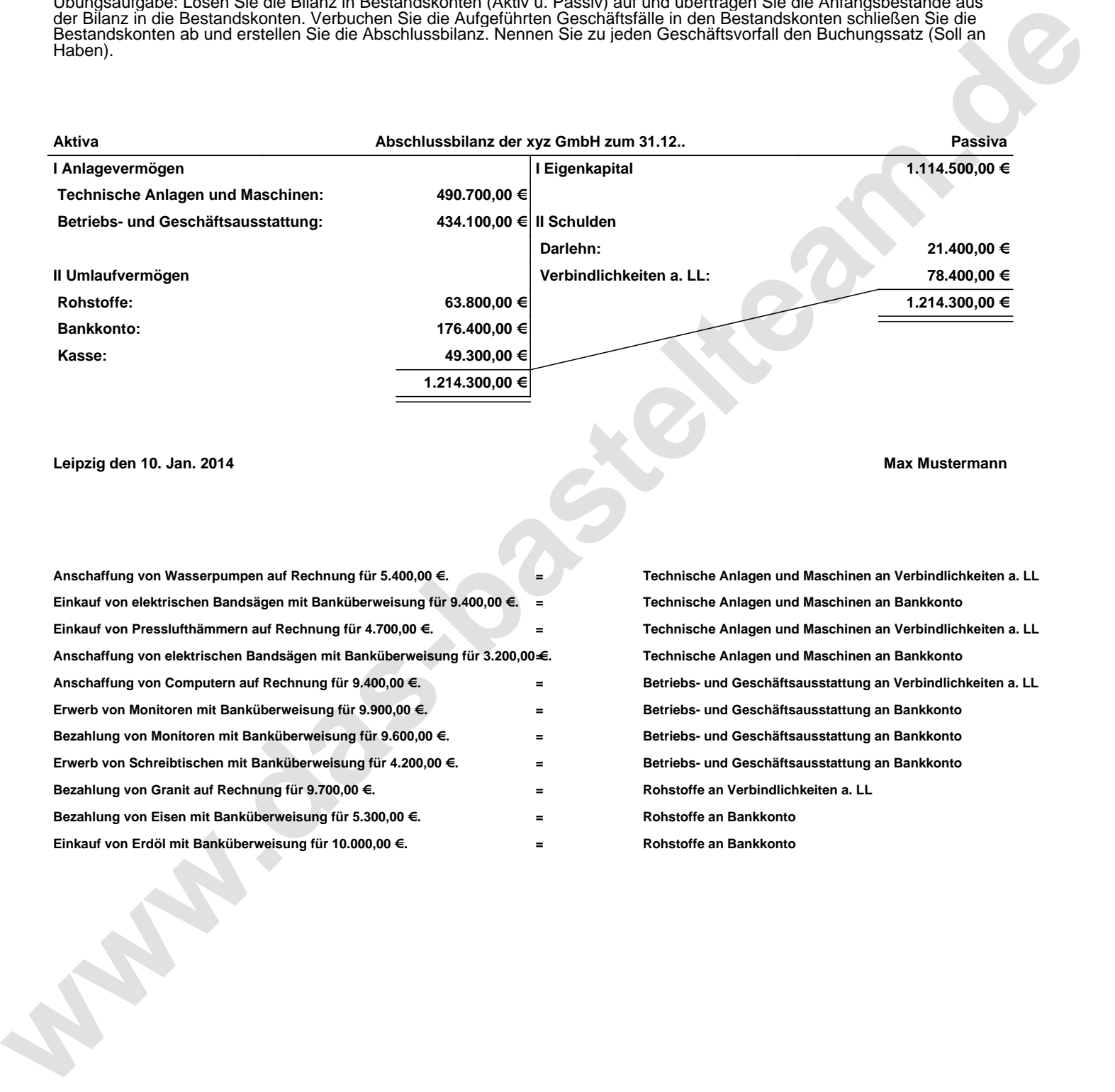

## **Leipzig den 10. Jan. 2014 Max Mustermann**

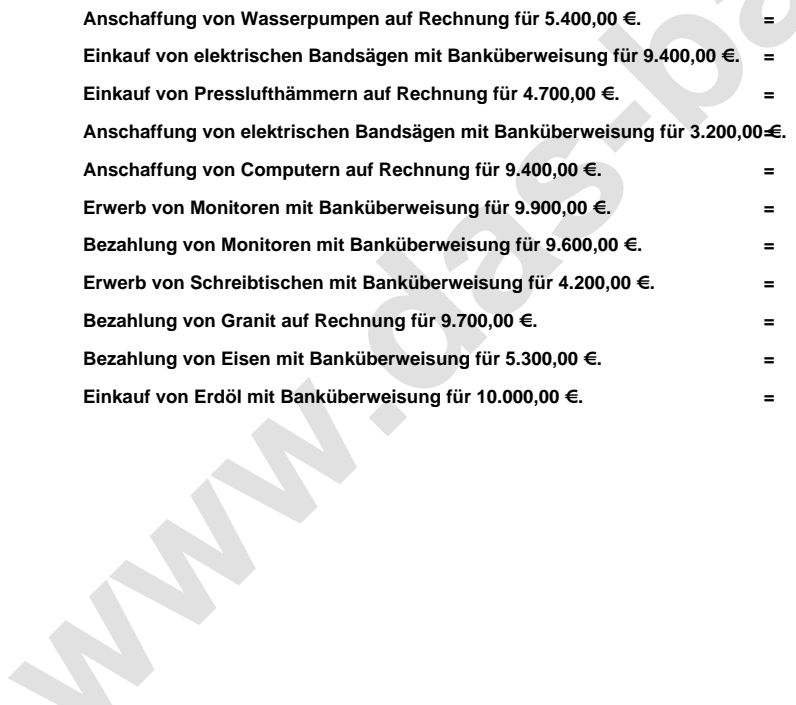

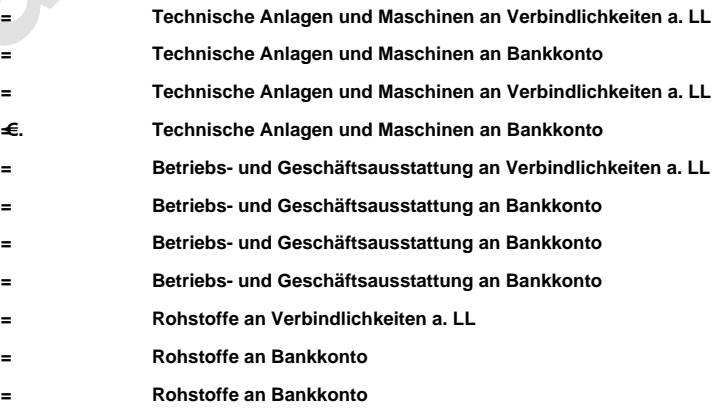